## **Gebrochenrationale Funktionen**

## **1. Einführende Beispiele, Definitionen**

Def.

Eine Funktion F heisst genau dann gebrochenrational, wenn sie als Quotient zweier Polynomfunktionen dargestellt werden kann, d.h. F lässt sich in der folgenden Form darstellen

$$
F(x) = \frac{f(x)}{g(x)}
$$
wobei f und g Polynome sind.  
\nB:  $F(x) = \frac{1}{6}x^3 - \frac{1}{2}x^2 + x - 1$  ganzrationale Funktion, Polynomfunktion 3. Grades.  
\nB:  $F(x) = \frac{x^2 - 1}{x^2 - 4}$  gebrochenrationale Funktion  
\nB:  $F(x) = \frac{\sin x}{1 + \cos x}$  keine gebrochenrationale Funktion

Im Unterschied zu den Polynomen können Definitionslücken auftreten.

Beispiele:  $B1$ :

 $F(x)$ *x*  $f(x) = \frac{1}{x}$   $x \neq 0$ 

Nähert sich x der Definitionslücke 0, so werden die Beträge der Funktionswerte schliesslich grösser als jede noch so grosse positive Zahl. Die Definitionslücke  $x = 0$  heisst Polstelle. An der Polstelle wechselt die Funktion das Vorzeichen (abgekürzt: VZW an der Stelle  $x = 0$ ). Der Graph der Funktion kommt der y-Achse schliesslich beliebig nahe, wir sagen:

Der Graph hat an der Polstelle  $x = 0$  eine vertikale Asymptote.

Für betragsgrosse x werden die Beträge der Funktionswerte schliesslich kleiner als jede noch so kleine positive Zahl. Dies bedeutet geometrisch: Der Graph der Funktion kommt der x-Achse beliebig nahe. Wir sagen: Die x-Achse ist horizontale Asymptote.

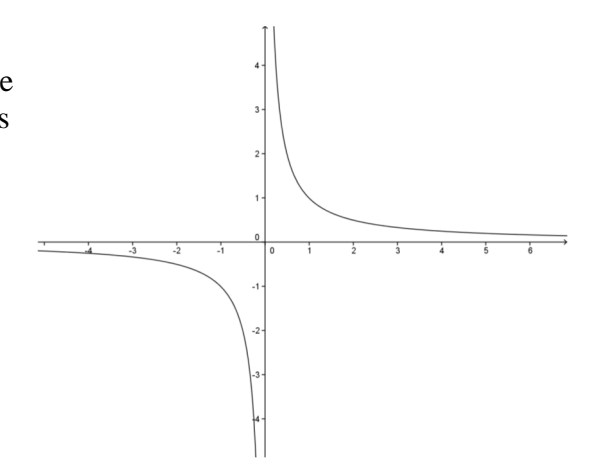